# **Od efektu synergii do… no właśnie – dokąd?**

Czy 2+2 może być równe 5? W matematyce może nie, ale w biznesie oczywiście. Dla dużych dwójek i małych piątek. Jeśli do 2,3 (w zaokrągleniu 2) dodamy 2,3 (w zaokrągleniu 2), to otrzymamy 4,6 – w zaokrągleniu 5. Naciągane? Poniekąd. A jednak bywa, że połączenie daje więcej niż suma poszczególnych składników. Nazywamy to **efektem synergii**. Dzięki mądrej integracji poszczególnych fragmentów firmy, potrafi ona działać wielokrotnie sprawniej i bezpieczniej niż suma poszczególnych działów. Od tego dzisiaj zaczniemy, próbując trochę lepiej poukładać lecznicowe życie.

#### **Synergia wewnętrzna**

System informacyjny lecznicy przypomina układ nerwowy, rozpięty na wszystkich kluczowych organach. Wyniki z aparatów laboratoryjnych lub zewnętrznych laboratoriów automatycznie trafiają do Karty choroby. Elektroniczne faktury z hurtowni uzupełniają stany magazynowe, a przy składaniu zamówień możemy od razu sprawdzić dostępność leków u dostawcy. Bezpośredni odczyt z wagi możemy zrobić już w poczekalni, by automatycznie pojawił się w opisie wizyty u gabinecie lekarza.

Mając te wszystkie dane w każdej chwili możemy "zbadać" nasz organizm. Opukując go kilkoma klawiszami możemy otrzymać kartę obrotu leku, kartę choroby zwierzęcia, stan magazynu na dowolny dzień czy rentowność w czasie.

Mając na usługach precyzyjny i stabilny system informacyjny opracowujemy procedury, według których wszystko ma funkcjonować. Zasady rozliczeń z pracownikami, zasady efektywnej obsługi klientów, wreszcie zarządzanie budżetem i inwestycjami w sprzęt lub wiedzę.

Cały ten obieg zapewnia nam kontrolę nad organizmem lecznicy. To dobry punkt wyjścia. Gdy uporządkowaliśmy już własne podwórko, pora na integrację ze światem. A jest się z czym łączyć. Poniższy opis przedstawia jedynie kilka wybranych mechanizmów, dostępnych w systemie informatycznym. Być może jednak przyda się przy podejmowaniu decyzji rozwojowych: co koniecznie trzeba, co warto, a z czym jeszcze poczekać.

#### **Dane wejściowe**

Zacznijmy od danych wejściowych. Zautomatyzowana współpraca z dostawcą zaoszczędzi nam, oprócz nerwów, ładnych kilka tygodni pracy rocznie. Wagę danych źródłowych trafnie ujął twórca napisu na pewnym murze: "*Jak sobie poźródlisz, tak se wodogrzmotniesz*". Zaawansowane technologicznie hurtownie pozwalają poprzez np. bibliotekę KS-EWD pobierać faktury bezpośrednio z ich serwera do programu w lecznicy bez pośrednictwa e-maili. Podczas zamawiania towaru możemy z kolei jednym kliknięciem sprawdzić jego dostępność, pobrać ofertę i przejrzeć aktualne promocje.

Ostatnio do szacownego grona dostawców danych dołączyły laboratoria. Wysyłają one wyniki, które możemy zaimportować, by później poddawać analizie, porównaniom czy przekazywać klientom. Nie trzeba być jasnowidzem, by przewidzieć, że dalsza integracja polegać będzie na bezpośrednim odczycie wyników z serwerów laboratoriów, a dopełnieniem będzie składanie zamówień na badania.

#### **Sprawozdajemy się**

Im bardziej zanurzamy się w Unię, tym głębiej toniemy w sprawozdaniach. Na szczęście wymagane raporty możemy przesyłać bezpośrednio z systemu: listę zaszczepionych psów czy zestawienie prowadzonych obserwacji. Biuro księgowe na pewno ucieszy się, otrzymując gotowy do wczytania plik poleceń księgowych. Wymagający klient z kolei może otrzymać, oprócz elektronicznej faktury, szczegółowe zestawienie zastosowanych leków lub pełną kartę choroby w formacie PDF.

Całość przedstawia rysunek 1.

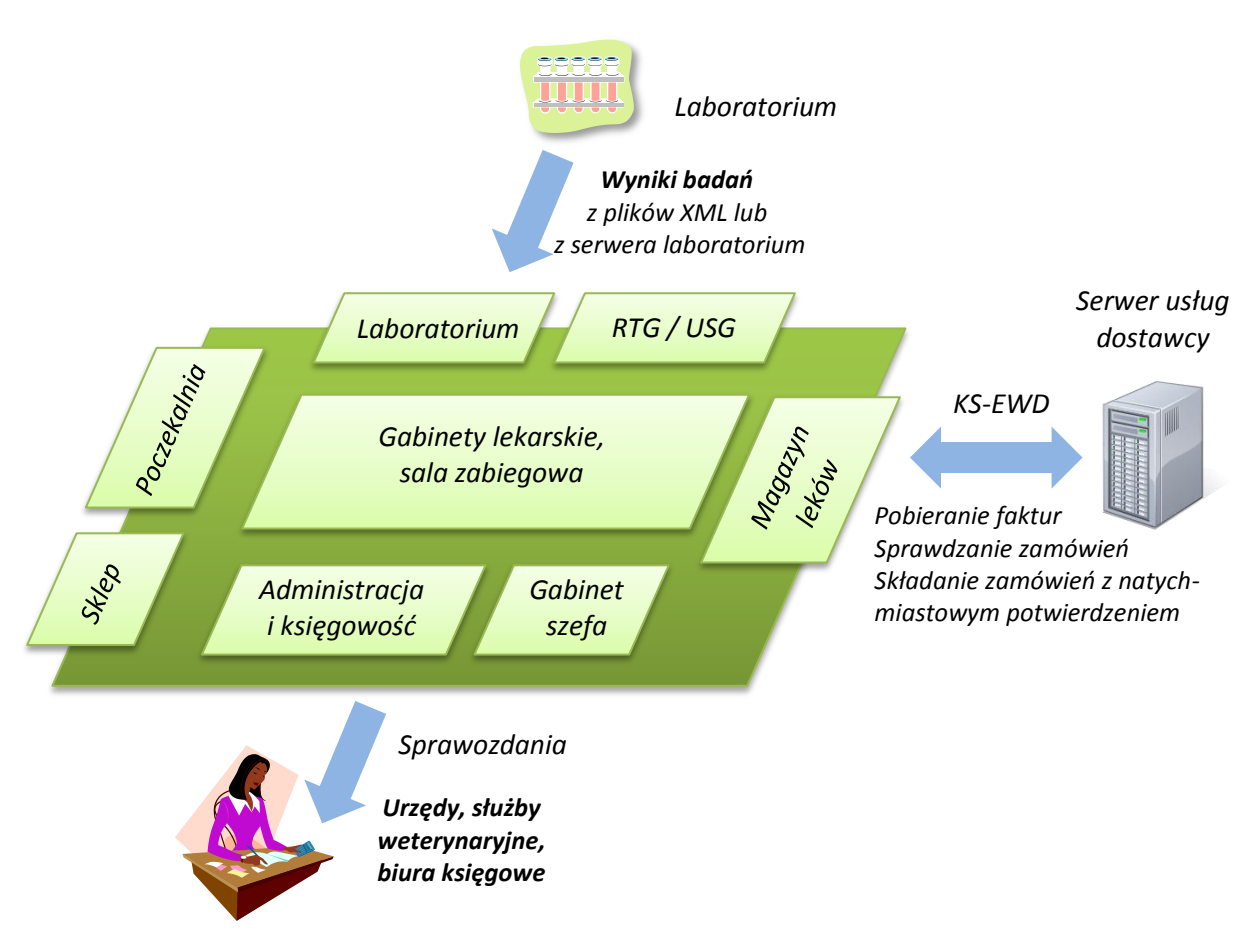

*Rysunek 1. Integracja internetowa lecznicy*

Cała ta wymiana danych to naturalna kontynuacja rozwoju: kiedyś biegał listonosz, potem człowiek usiadł, bo dostał telefon i było prościej. Potem zaczął znowu chodzić, bo dostał komórkę, w międzyczasie pojawił się e-mail, a obecnie zmierzamy ku bezpośredniej komunikacji programów. Przyszłość jest tu dość przewidywalna: w miarę dojrzewania informatyki dojdzie do pełnej automatyzacji łańcucha logistycznego: komputery wszystko, co trzeba, załatwią między sobą, ale dla przyzwoitości będą nas pytać, czy można.

#### **Czas na nowe**

Inaczej wygląda internetowa współpraca lecznicy z klientem. Tu wszystko ewoluuje, technologia goni technologię, a gdzie nie dogoni, tam dziurę grafikiem zapcha. Rozwiązań co nie miara i jeszcze nie wiadomo, dokąd to wszystko zmierza. Spójrzmy na kilka prostych rozwiązań, które już dziś mogą pomóc ogarnąć temat.

### **Własna strona WWW z terminarzem**

Szkoda strzępić język – każdy wie, że dziś szuka się wszystkiego przez internet. Lecznicy także. Warto zainwestować w grafika, który przeniesie wyobraźnię czytelników w zaczarowaną krainę doktora Dolittle'a, zamiast pękać z dumy nad zmajstrowanym ze szwagrem portalem w stylu jesień pop-artu. W przypadku lecznic miejskich dbajmy o wysokie miejsca naszych stron w wyszukiwarkach – to również koszt, ale znacznie niższy niż przy sklepie internetowym.

A na stronie warto dać klientom zapisać się na wizytę. Dzięki połączeniu programu lecznicy z terminarzem internetowym, już po minucie zapis pojawia się w naszej bazie wśród innych zaplanowanych spotkań. Możemy stąd wysłać potwierdzenie przez SMS lub e-mail.

| Strona główna       |       |  | Nowa rezerwacja <b>był Dzisiaj a Dzień do Tydzień do Miesiąc do Odśwież</b> |              |   | <b>GODZINY OTWARCIA</b>                       |
|---------------------|-------|--|-----------------------------------------------------------------------------|--------------|---|-----------------------------------------------|
| Zarezezerwuj wizyte |       |  | Pn 14/11 Wt 15/11 Sr 16/11 Czw 17/1Pt 18/11 So 19/11 N 20/11                |              |   | Lecznica czynna                               |
| Zaplanuj dojazd     |       |  |                                                                             |              |   | codziennie 8.00 - 19.00                       |
|                     | 06:00 |  |                                                                             |              |   | sobota 8.00 - 14.00<br>Prowadzimy ostry dyżur |
|                     | 07:00 |  | $07:20 -$<br>badani                                                         |              | Ξ | Telefony:                                     |
|                     | 08:00 |  | $08:40 -$                                                                   | $08:40 -$    |   | Brak grafik                                   |
|                     | 09:00 |  | szczep                                                                      | <b>WWAKW</b> |   |                                               |
|                     | 10:00 |  | $10:00 -$<br>szczep                                                         |              |   |                                               |

*Rysunek 2. Fragment strony WWW lecznicy z terminarzem internetowym zintegrowanym z Kliniką XP*

## **Udostępniamy dane lekarzom…**

Wśród udogodnień, które daje internet, warto wyróżnić możliwość przesyłania historii leczenia. Przyda nam się to, gdy potrzebna będzie specjalistyczna konsultacja lub na przykład klient przeprowadza się w miejsce, gdzie będzie korzystał z usług innej lecznicy. W takim przypadku można łatwo przekazać informacje do innej placówki, gdzie można je automatycznie wprowadzić. Uwaga: warto oddzielić bezpośrednią treść zapisu lekarza od tego, co ostatecznie zobaczy klient. Slang medyczny lub niedbały opis choroby wykonany pośpiesznie przez lekarza w trakcie ratowania życia zwierzęcia może nas drogo kosztować, gdy zrozpaczony klient postanowi szukać "pocieszenia" przed sądem.

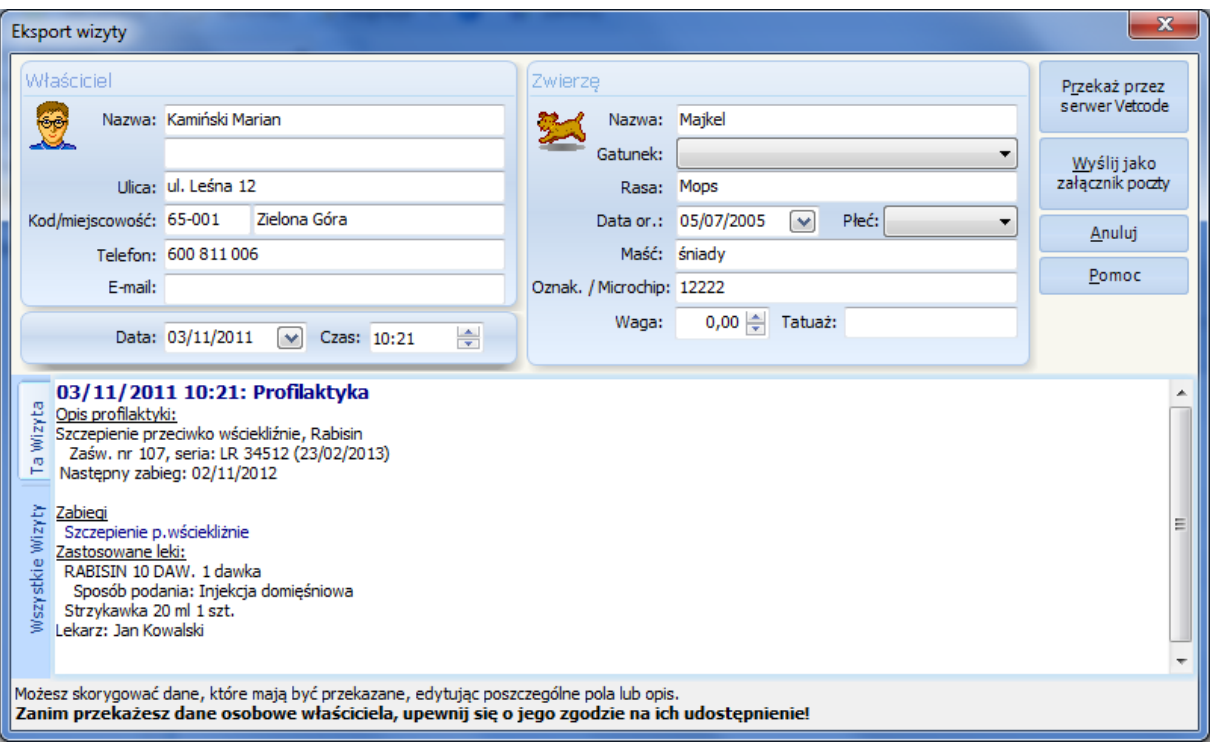

*Rysunek 3. Przed udostępnieniem danych poza lecznicę warto je przejrzeć i ewentualnie zweryfikować.*

### **…klientom…**

Ciekawym pomysłem może być elektroniczna karta zdrowia zwierzęcia. Na koniec rejestracji wizyty możemy przesłać dane do odpowiedniego portalu, a klientowi podać identyfikator, który pozwoli mu na wstęp do portalu. Wraz z systemem powiadamiania przez SMS-y może to być dobry sposób na utrwalenie relacji z klientami. Warto przy tym pamiętać, że celem istnienia zakładu leczniczego dla zwierząt jest działalność medyczna i wykorzystywanie SMS-ów i innych form kontaktu do marketingu jest nie tylko nieetyczne, ale po prostu prawnie zabronione.

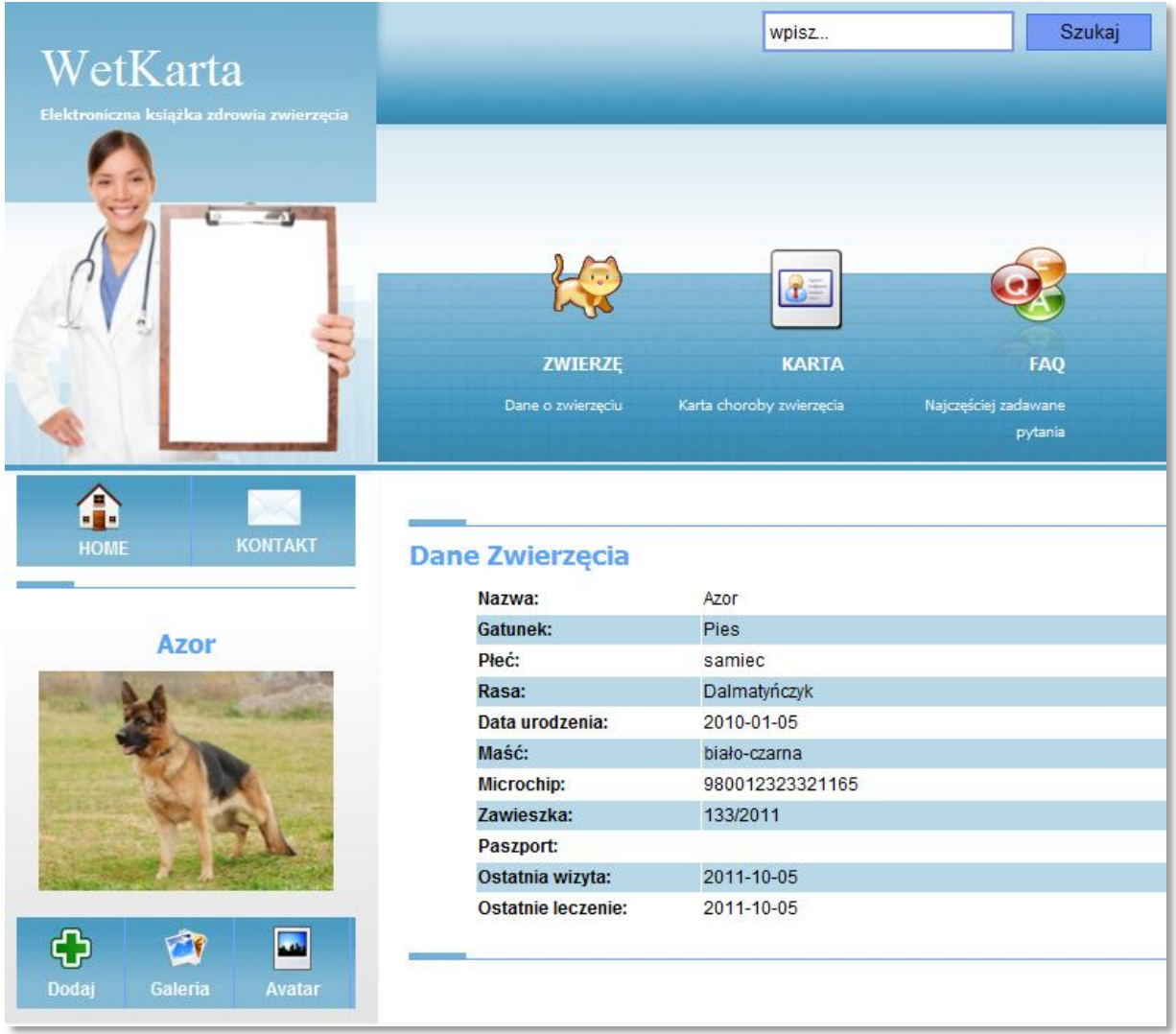

*Rysunek 4. Elektroniczna książeczka zdrowia zwierzęcia na wetkarta.pl. Dane z programu w lecznicy trafiają po akceptacji do książeczki, gdzie może je oglądać właściciel psa*

### **…i sobie**

Coraz częściej pojawia się potrzeba zaglądnięcia do własnych danych w lecznicy będąc gdzieś poza. Ktoś, kto jedzie w teren, chce sprawdzić stan magazynowy na miejscu. Wieczorem dzwoni do nas klient, do którego wyników trzeba się odwołać. Albo my chcemy skontaktować się z klientem, którego dane siedzą w bazie w lecznicy. Jeśli bazę tę udostępnimy w internecie, możemy ją przeglądać na kilka sposobów: poprzez portal internetowy, poprzez podłączenie się z programu na naszym laptopie do zdalnej bazy lub na przykład przez telefon komórkowy.

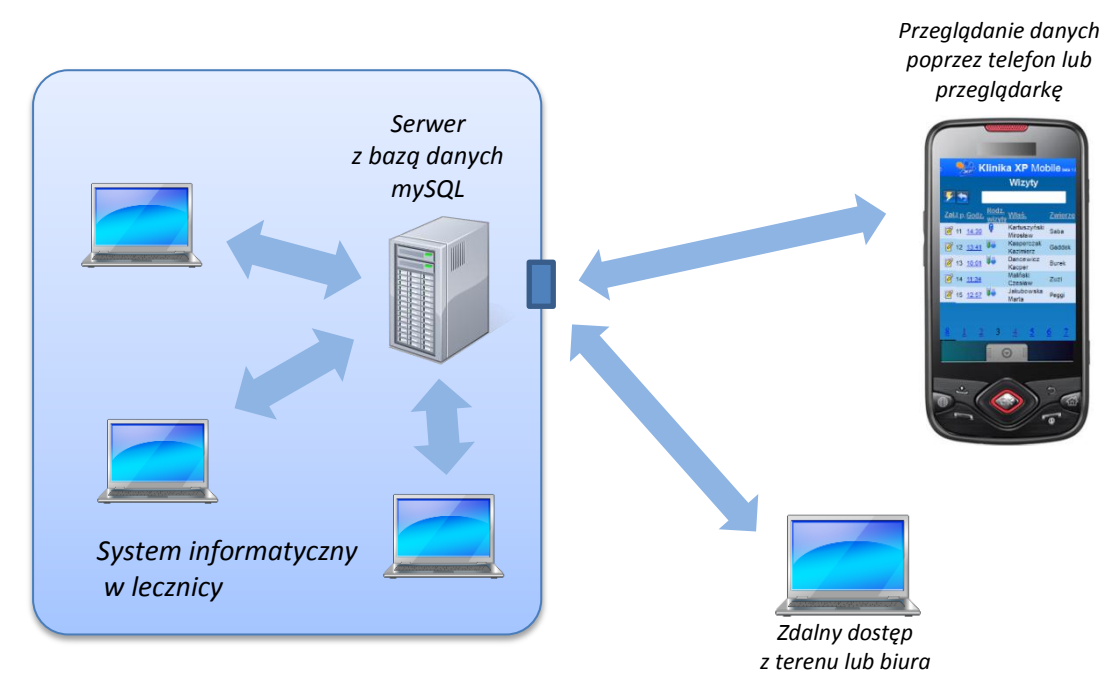

*Rysunek 5. Schemat dostępu do danych*

### **Co dalej?**

Internet to nie tajemnicza szkatułka, której otwarcie wszystko zmienia, a jedynie kolejne narzędzie, pozwalające mądrzej zarządzać. Wiadomo jednak, że wszystko, co z nim związane, będzie coraz mocniej wpływać na nasze życie. Opisane przykłady wykorzystania internetu są wybiórcze i powierzchowne. Podsumować je można bardzo banalnie: nie bójmy się informacji, dzielmy się wiedzą na forach internetowych, wyszukujmy wiadomości nawet zagranicą – choćby wykorzystując coraz lepsze automatyczne tłumaczenia stron WWW. Będą pojawiać się nowe rozwiązania, usługi i systemy. Po modzie na laptopy przyszła era smartfonów i chmury obliczeniowej. Za cztery lata mają wejść do produkcji samochody z autopilotem. Kto wie, dokąd nas to wszystko zaprowadzi. Czy będziemy jeszcze tacy sami?